## LuaTEX-ja

2011/4/27

| pT <sub>E</sub> X                                                                   | LuaT <sub>E</sub> X |                        |
|-------------------------------------------------------------------------------------|---------------------|------------------------|
|                                                                                     |                     |                        |
|                                                                                     |                     |                        |
|                                                                                     |                     |                        |
|                                                                                     |                     |                        |
| $\ddot{\cdot}$                                                                      | $\ddot{\cdot}$      |                        |
| $\left\{ \right\}$<br>}                                                             |                     |                        |
|                                                                                     |                     |                        |
| $\bullet$ pT<br>EX                                                                  |                     |                        |
|                                                                                     |                     |                        |
|                                                                                     |                     |                        |
| <b>IAT<sub>F</sub>X</b>                                                             | "plain LuaTEX"      |                        |
| $\bullet$ \accent                                                                   |                     |                        |
|                                                                                     | $\setminus$         | make_accent            |
| Lua<br>\hbox                                                                        |                     |                        |
| $\bullet$ pT <sub>F</sub> X                                                         |                     |                        |
| $-\leq, \j$ is, $\sj$ is, $\kuten$                                                  |                     |                        |
| $-\k$ ansuji, \kansujichar.                                                         |                     |                        |
| $-\s$ howmode, \jfam, \jcharwidowpenalty.<br>\tate, \tfont, \tbaselineshift, \dtou, |                     |                        |
|                                                                                     |                     |                        |
| · luatexja-core.sty:                                                                | sty                 | plain T <sub>E</sub> X |
| $M_{\rm EX}$                                                                        |                     | <b>IATEX</b>           |
|                                                                                     |                     |                        |
| · luatexja-core.lua:                                                                | Lua                 |                        |
| · luatexja-jfont.lua:                                                               | Lua                 |                        |
| • luatexja-xkanji.lua: \[x]kanjiskip                                                | Lua                 |                        |
| · luatexja-rmlgbm-data.lua:                                                         |                     | Pr6N R                 |
| (Ryumin-Light etc.)<br>· luatexja-rmlgbm.lua:                                       |                     |                        |
| · mk-rmlgbm-data.tex: luatexja-rmlgbm-data.lua<br>luaotfload                        |                     |                        |

```
\bullet luatexja-kinsoku.tex:
             ukinsoku.tex (in upTFX-0.30)
  \bullet jfm-ujis.lua: upTEX-0.30 ujis.tfm
  • jfm-mono.lua:
                plain TEX
     \input luatexja-core.sty %
     \jfont\tenipam={file:ipam.ttf:jfm=ujis} at 13.5\jQ
     \tenipam\parindent=1\zw
     \rm\Lambda\, abc
 \text{LuaTgX-ja}JFM) JFMpTEX JFM JFM jfm-\langle name \rangle.lua LuaTEX \font primitive
       \setminus \mathsf{joint}\langle font \rangle = \{\langle font\_name \rangle: \langle features \rangle\} \langle size \rangle \quad \text{N local}\gtrsimgjfont\langle font\rangle=\{\langle font_name\rangle:\langle features\rangle\} \langle size\rangle \rangle global
  \bullet \langle font\_name \ranglehuaotfload 4 and \frac{1}{4}2 luaotfload
     -\texttt{file}: \langle file\_name \rangleTrueType/OpenType \langle file_name \rangle-\texttt{name}: \langle font\_name \rangle\langle font_name \rangle-psft:\langle PStont_name \ranglePS \t\t \{PSfont_name\}\jfont\tenmc={psft:Ryumin-Light:jfm=ujis} at 13.5\jQ
             \jfont\tengt={psft:GothicBBB-Medium:jfm=ujis} at 13.5\jQ
                                       Ryumin-Light, GothicBBB-Medium
  • JFM \langle features \rangle-jfm=\langle jfm_{\textit{m}}file\rangle: JFM jfm-\langle jfm_{\textit{m}}file\rangle.lua
     -jfmvar=\langle \textit{varker} \rangleJFM \longrightarrow \langle \textit{varkery} \rangle\bullet luaotfload package feature
         \jfont\tenipam={file:ipaexm.ttf:script=latn;+jp90;jfm=mt}
                         GSUB/GPOS Pr6N R
       test01-noembed.pdf
```

```
2
```

```
• JFM \langle font \rangle \relax
• \def charrange {\langle number \rangle} {\langle char\_range \rangle}:
   -\langle number \rangle: 1–216
   -\langle range \rangle: \qquad \qquad "100-"200, 800, 1701-
       • ASCII code (0x00-0x7F)• n \t n- local \qquad\bullet Section U+0100\defcharrange{1}{"80-"FF}
        \ltjsetparameter{jcharrange={-1}}
                   Latin-1 Supplement
   TODO: \times (U+00D7) ISO 8859-1 \textcircled{t} (U+00A2)
    Halfwidth and Fullwidth Forms \qquad \qquad \qquad \qquad luaotfload
           \overline{\mathbf{r}}\ltjsetparameter{\langle key \rangle = \langle value \rangle, \ldots} % local
     \globalltjsetparameter{\langle key \rangle = \langle value \rangle, \ldots} % global
\langle key \rangle1.2. global \alpha• prebreakpenalty=\{\langle chr\_code\rangle, \; \langle penalty\rangle\}pTEX \prebreakpenalty
   -\langle chr\_code\rangle: 16("abcd) (' )
   -\langle penalty\rangle: penalty 0 10000
• postbreakpenalty=\{\langle chr\_code\rangle, \; \langle penalty\rangle\}pTFX \postbreakpenalty pTFX
       \preccurlyeq \prebreakpenalty, \postbreakpenalty
 LuaT<sub>E</sub>X-ja
\bulletkcatcode={\langle \mathit{chr\_code} \rangle, \langle \mathit{kind} \rangle}
          文字コード hchr codei の文字が和文文字扱いされている時,「和文文字の種類」を 0–"7FFFFFFF
          \langle kind \rangle− bit penalty
                      −<br>3 Unicode kcatcode=1
       • U+2000–U+206F (General Punctuation)
       • U+3000–U+303F (CJK Symbols and Punctuation)
       • U+FF00–U+FFEF (Halfwidth and Fullwidth Forms)
• cjkxspmode={\langle chr\_code \rangle, \langle mode \rangle}
 pTEX \inhibitxspcode \langle mode \rangle
```
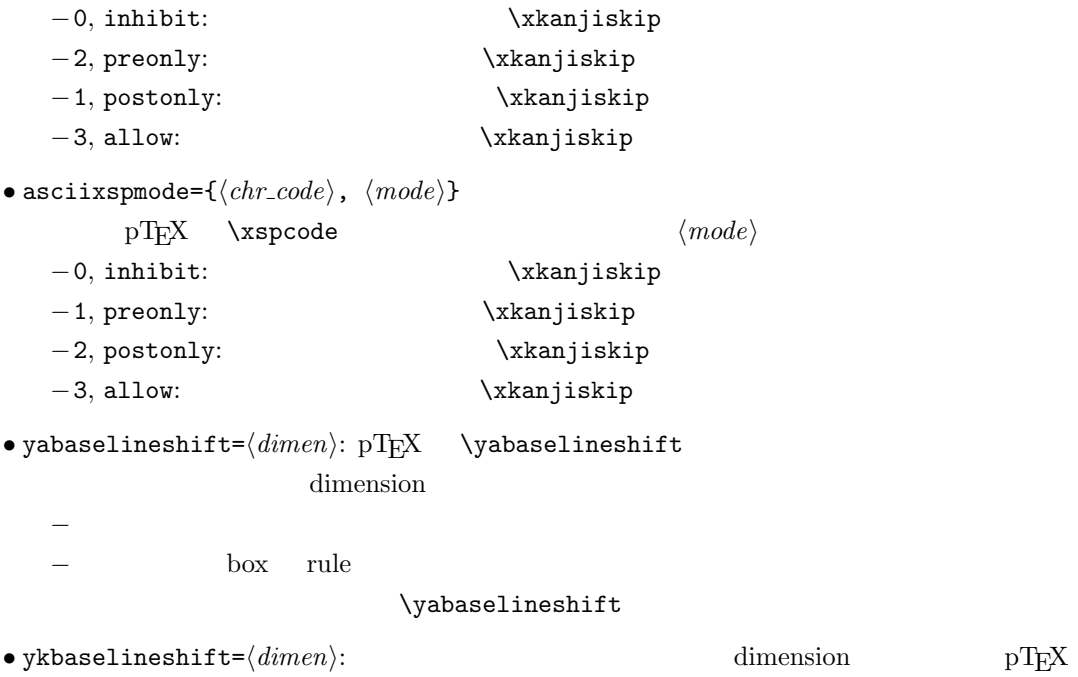

```
 • kanjiskip=\langle skip \rangle : \verb|\kanjiskip=|\langle skip \rangle• xkanjiskip=\langle skip \rangle : \forall xkanjiskip=\langle skip \rangle• jcharwidowpenalty=\langle penalty \rangle : \setminus jcharwidowpenalty=\langle penalty \rangle• autospacing [=\langle bool \rangle]glue \kanjiskip
• autoxspacing [\equiv\langle bool \rangle]glue \xkanjiskip
• differentjfm=(large/small/average/both)
          (\langle jfm \rangle, \langle varkey \rangle) 2 glue/kern
    −large: glue/kern
    -small:
    −average: 両者の相加平均.
    − both: glue/kern
• jcharrange={\langle range_{num} \rangle, \langle range_{num} \rangle, ...}: |\langle range_{num} \rangle|-|\langle range\_num \rangle| > 216 U+0100
                                |\langle range\_num \rangle||\langle range\_num \rangle|-\langle range_{num} \rangle = 0
```
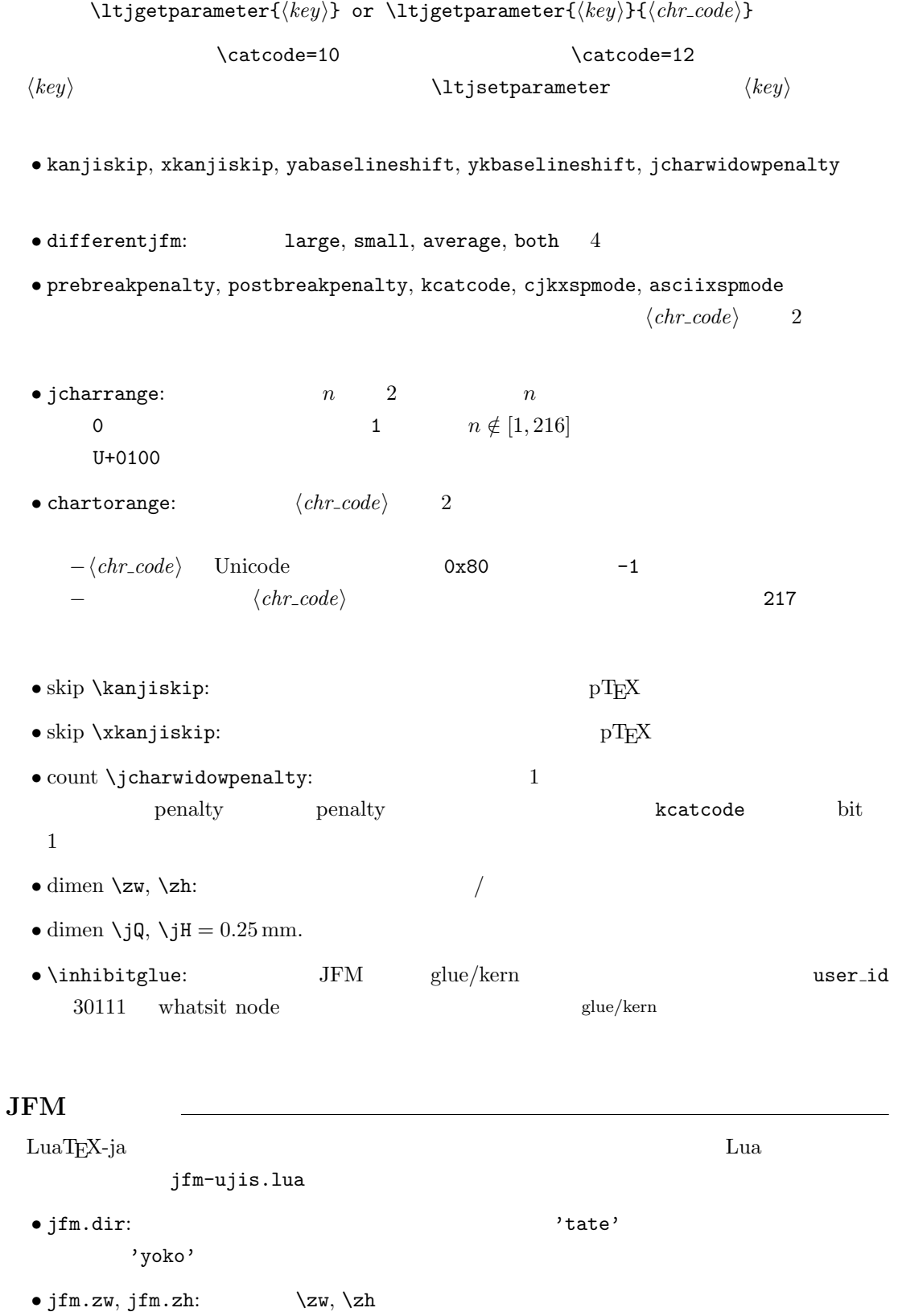

 $1.0$ 

 $\bullet$  jfm.define\_char\_type( $\langle \mathit{class}\rangle$  ,  $\langle \mathit{chars}\rangle$ )  $pT$ <sub>E</sub>X JFM

 $-\langle class \rangle$  1 0x800 = 2048  $-\langle \text{chars} \rangle$   $\langle \text{class} \rangle$  Unicode  $\{ \ldots \}$  $-$ </sub>  $\bullet$  'lineend':  $0$  $2$ jfm.define\_char\_type(8,{'linebdd'}})  $jfm.define_kern(2, 8, -0.5)$  $\bullet$  'boxbdd':  $\qquad \qquad \qquad /$ • 'jcharbdd':  $\bullet$  'diffmet':  $\qquad \qquad$  glue  $\bullet$  jfm.define\_type\_dim( $\langle class \rangle$ ,  $\langle left \rangle$ ,  $\langle down \rangle$ ,  $\langle width \rangle$ ,  $\langle height \rangle$ ,  $\langle depth \rangle$ ,  $\langle italic \rangle$ )  $\langle class \rangle$  $-\langle\mathit{left}\rangle$ : TrueType TrueType  $\langle left \rangle$  $-\langle down \rangle$ :  $-\langle width \rangle, \langle height \rangle, \langle depth \rangle.$  $\langle$ *italic* $\rangle$ :  $\bullet$  jfm.define\_glue( $\langle \mathit{bclass} \rangle$ ,  $\langle \mathit{aclass} \rangle$ ,  $\langle \mathit{width} \rangle$ ,  $\langle \mathit{stretch} \rangle$ ,  $\langle \mathit{shrink} \rangle$ )  $\langle \textit{bclass} \rangle$   $\langle \textit{aclass} \rangle$   $\langle \textit{width} \rangle$   $\langle \textit{stretch} \rangle$ ,  $\langle shrink \rangle$  glue • jfm.define\_kern( $\langle \text{bclass} \rangle$ ,  $\langle \text{aclass} \rangle$ ,  $\langle \text{width} \rangle$ )  $\langle \textit{bclass} \rangle$   $\langle \textit{aclass} \rangle$   $\langle \textit{width} \rangle$  kern LuaT<sub>E</sub>X-ja • (a)  $\cdot$  process\_input\_buffer callback  $\textrm{Tr}X$  $\mathrm{pT}\mathrm{E}\mathrm{X}$ jafontspec  $\%$  becomes 2000  $\%$ : hyphenate, hpack\_filter callbacks  $glyph$  node  $p$  $\lambda$  tenrm  $p$ attribute \luatexja@curjfnt  $glyph$  node  $p$ 

 $-p$  attribute \luatexja@curjfnt  $-p$  language field \luatexja@japanese  $-p$  attribute \luatexja@charclass the settlement of feature extended to the feature control of  $\mathbb{R}^n$ .  $\bullet$  luaotfload • JFM glue/kern : pre\_linebreak\_filter, hpack\_filter  $JFM$   $\qquad \qquad$  glue/kern node −水平ボックスの先頭/ 末尾,段落の先頭/ 末尾には「文字コード'boxbdd' の文字」があ −和文文字とそうでないもの(欧文文字,ボックス等)の間に関しては,和文文字でない 'jcharbdd'  $-$  2 2  $\text{JFM}$  size −そうでない場合は,両者の間に「文字コード'diffmet' の文字」があると見做して,両 glue/kern gb, ga entry glue/kern glue/kern entry glue/kern entry glue/kern entry entry entry glue/kern entry entry entry entry entry entry entry entry entry entry entry entry entry entry entry entry entry entry entry entry \ltjsetparameter differentjfm −もうちょっと詳しく書くと,本処理前において,和文文字を表す2つの連続したglyph node  $Q, P$  node  $\ldots, Q$ , (\kern w pt), (\penalty p), (\kern  $(k - w)$  pt),  $P$ ,  $\ldots$  $\Gamma$  node  $\Gamma$  4  $\Gamma$  kern glue • w:  $Q$ •  $p: Q$  penalty  $P$  penalty penalty \jcharwidowpenalty • \kern k:  $Q \quad P$  glue  $w$  $\bullet$  \kanjiskip, \xkanjiskip  $\bullet$  : pre\_linebreak\_filter, hpack\_filter pT<sub>E</sub>X adjust\_hlist procedure example that the set of glue \kanjiskip glue \xkanjiskip  $(math-node)$   $\xkanjiskip$  pTEX 0  $\text{LuaTr} X - \text{i}$   $-1$ −合字の周囲の空白挿入については,構成要素の文字列を通じて判断している.例えば,  $f\!f$ i  $f\!f$ • 「漢」と「ffi」間の空白挿入:「漢」と「f」間に入るかで判断 • ffi $\qquad$  i : pre\_linebreak\_filter, hpack\_filter LuaT<sub>EX</sub> glyph\_node y\_offset field attribute \luatexja@yablshift  $\text{sp}$ \luatexja@ykblshift \luatexja@yablshift \luatexja@yablshift

7

− (glyph\_node)

さて,実際に補正されるのは次の場合である :

 $-$  rule

## • 和文文字の幅の補正 : pre linebreak filter, hpack filter

jafontspec glyph node  $p$  elue  $\lambda$ hbox  $\lambda$ 

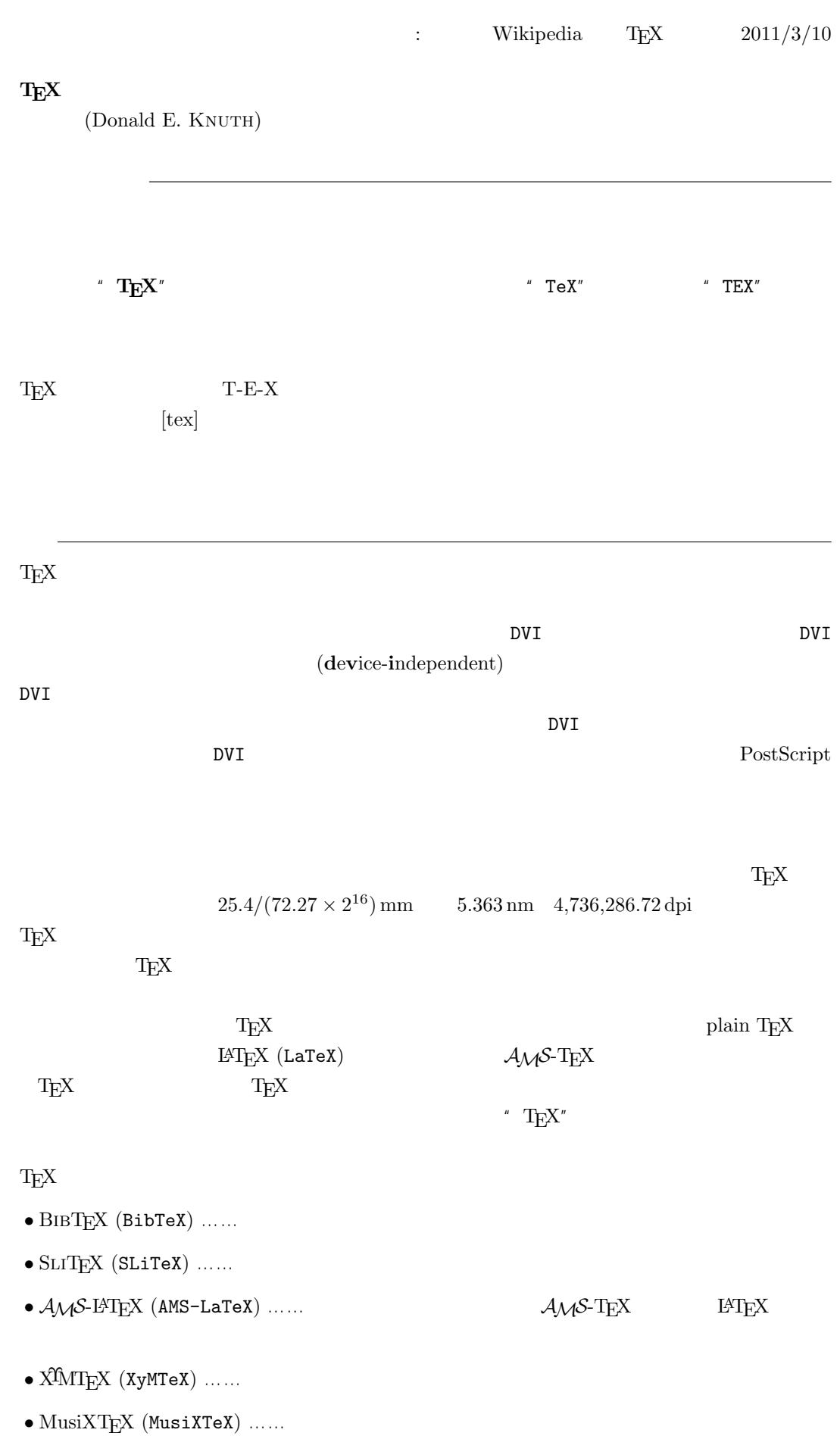

 $-b \pm \sqrt{b^{2}- 4ac} \over 2a$ 

$$
\frac{-b \pm \sqrt{b^2 - 4ac}}{2a}
$$

 $f(a,b) = \int_{a}^{b}\frac{1 + x}{a + x^{2}} + x^{3}}dx$ 

$$
f(a,b) = \int_a^b \frac{1+x}{a+x^2+x^3} dx
$$

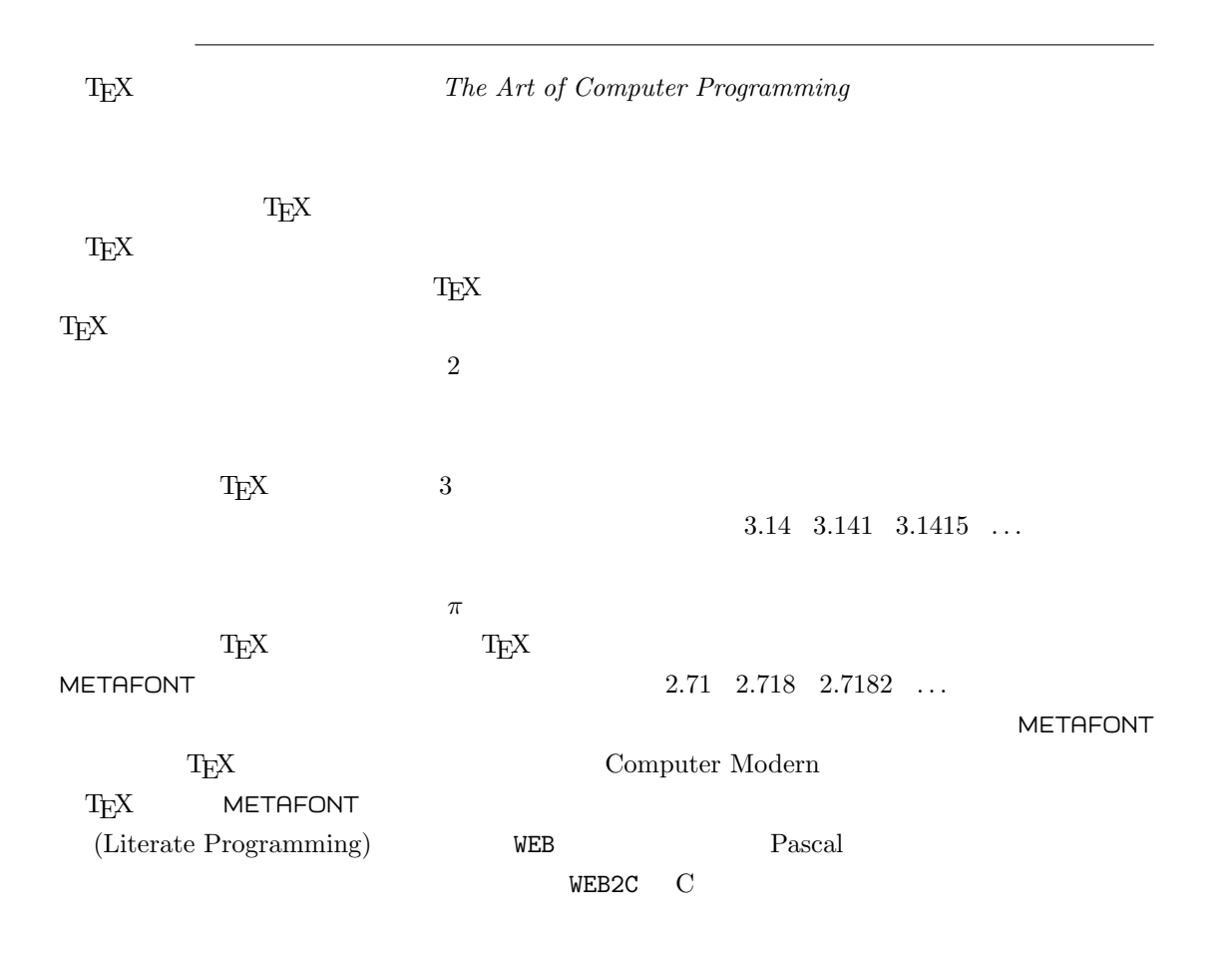

 $T_{E}X$ 

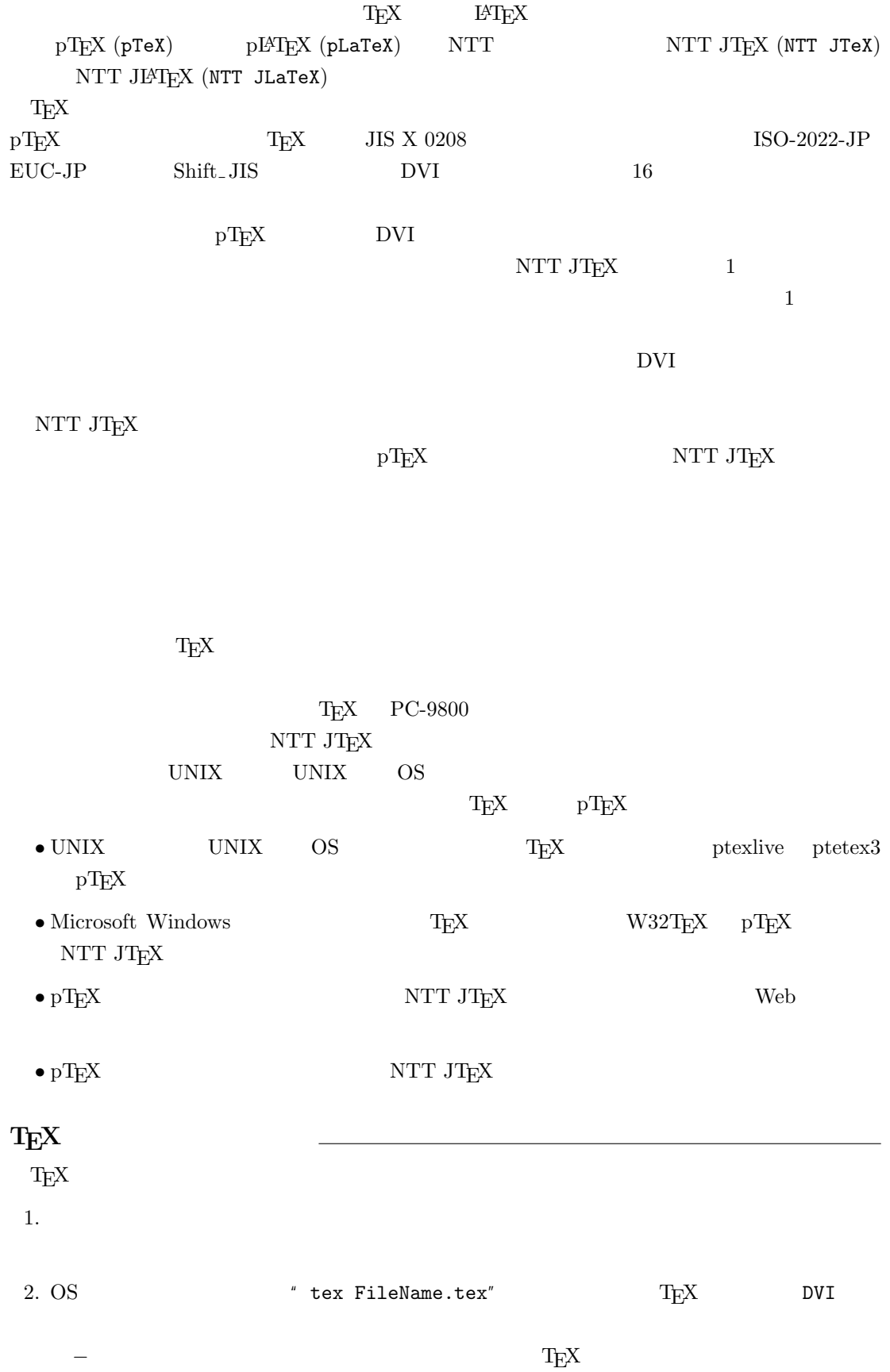

3. DVI DVI DVI ASSESSED DVI

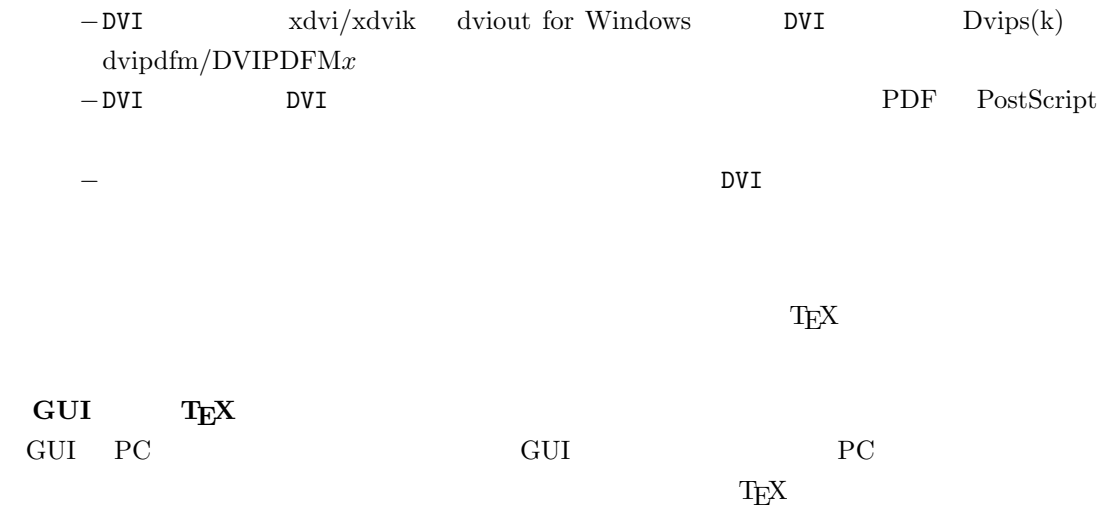

しないことではない。このため、GUI にほんでもないことではない。このために、<br>このためには特に TEX また このかに エピスプレーター